## **Updating Java for Screenr**

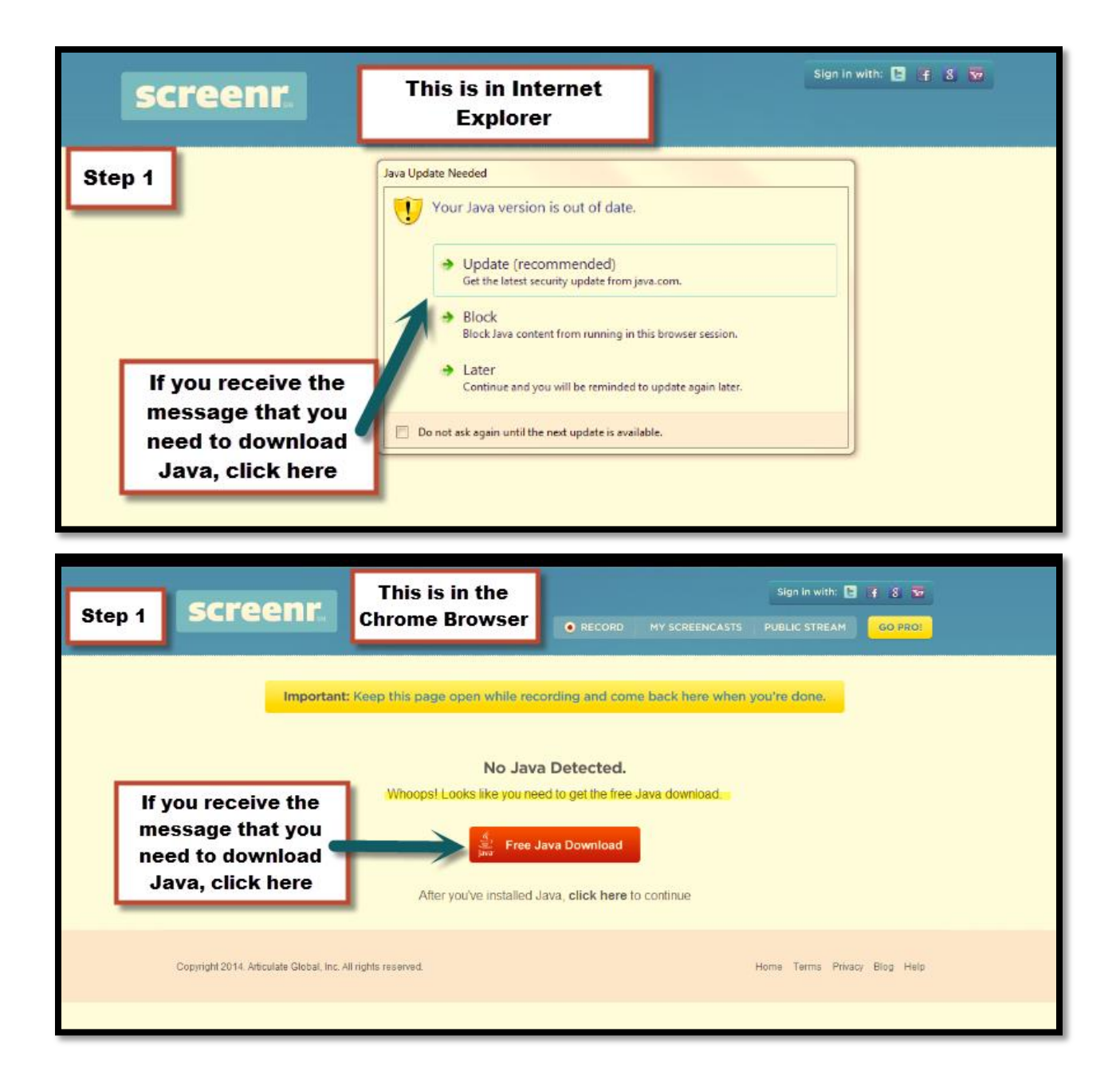

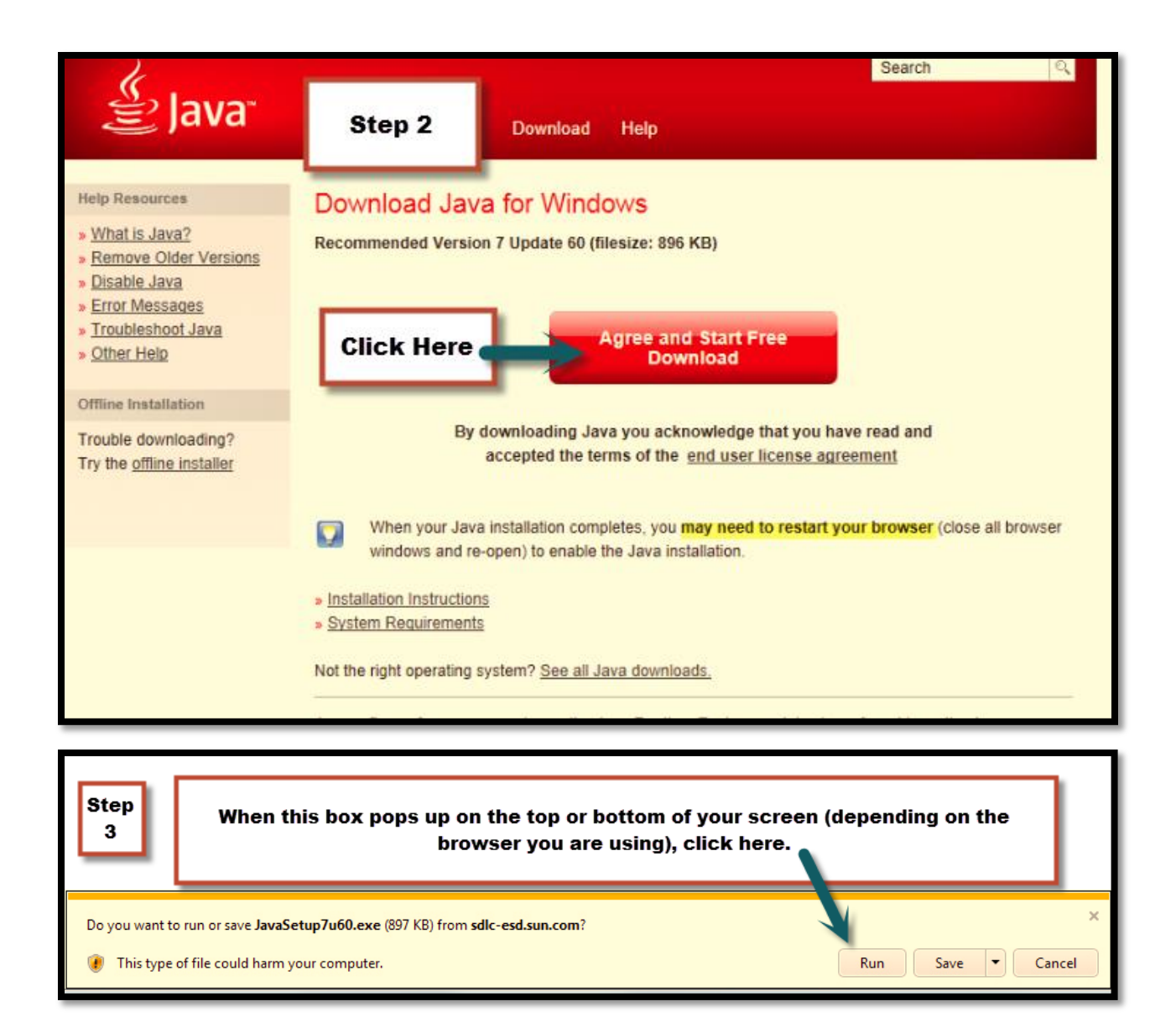

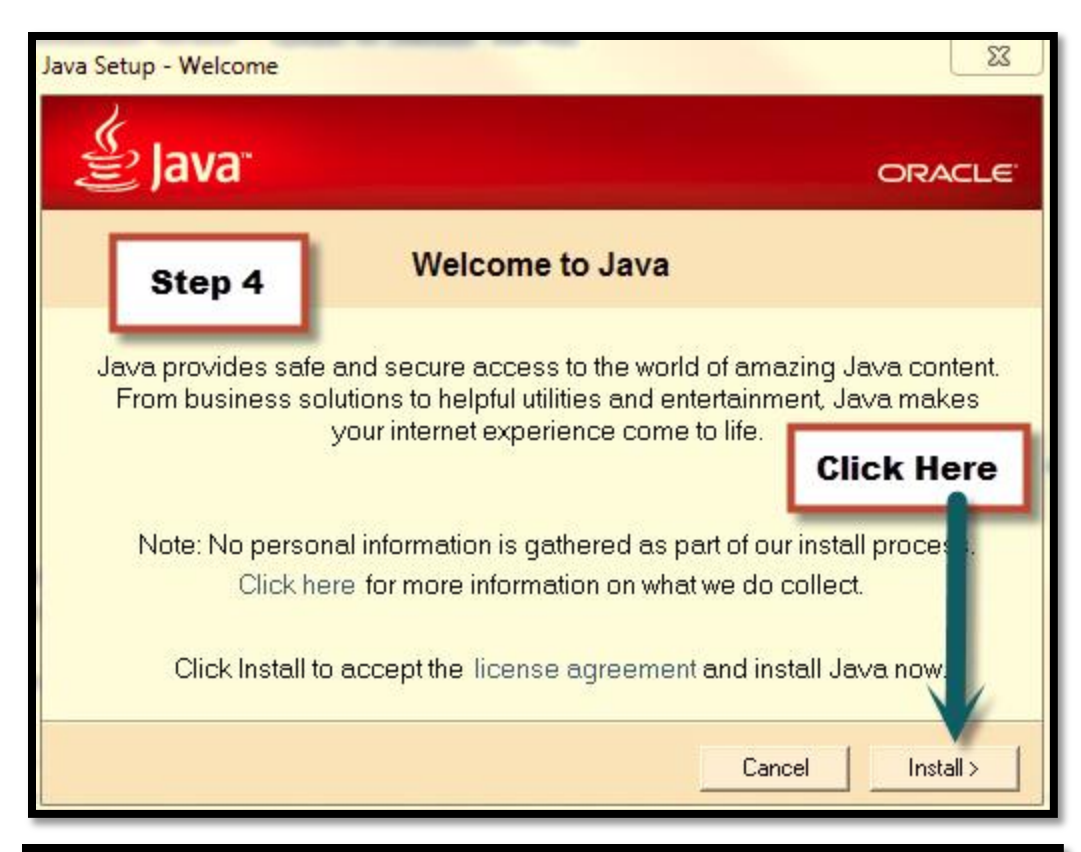

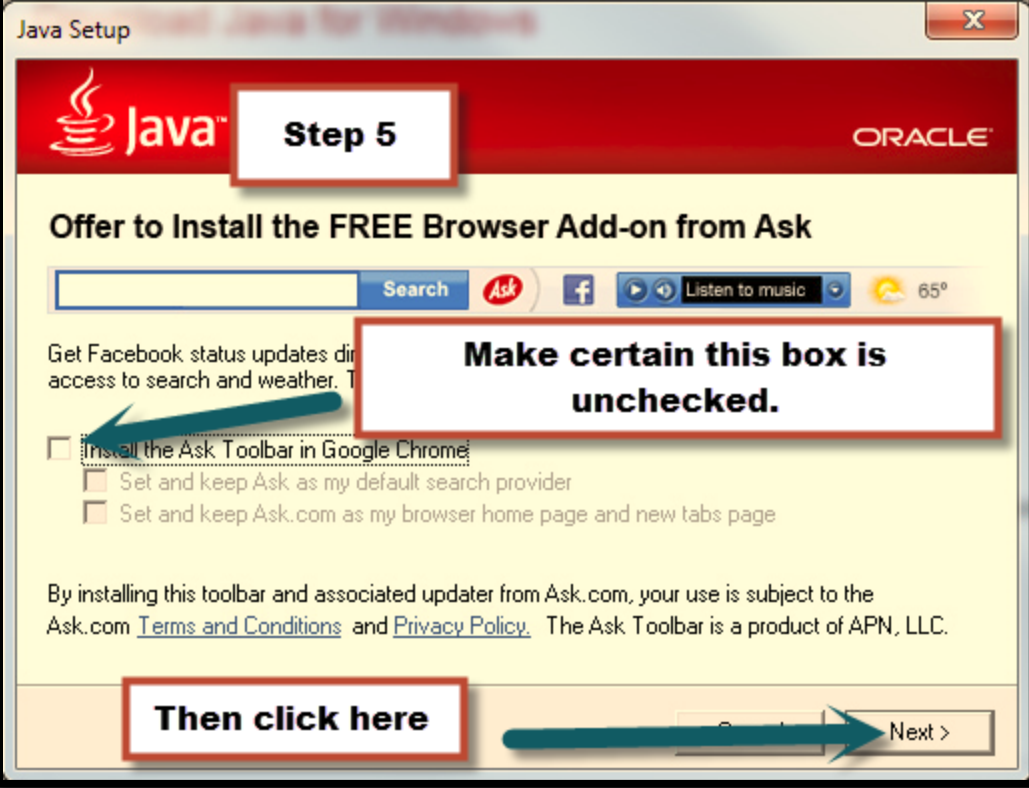

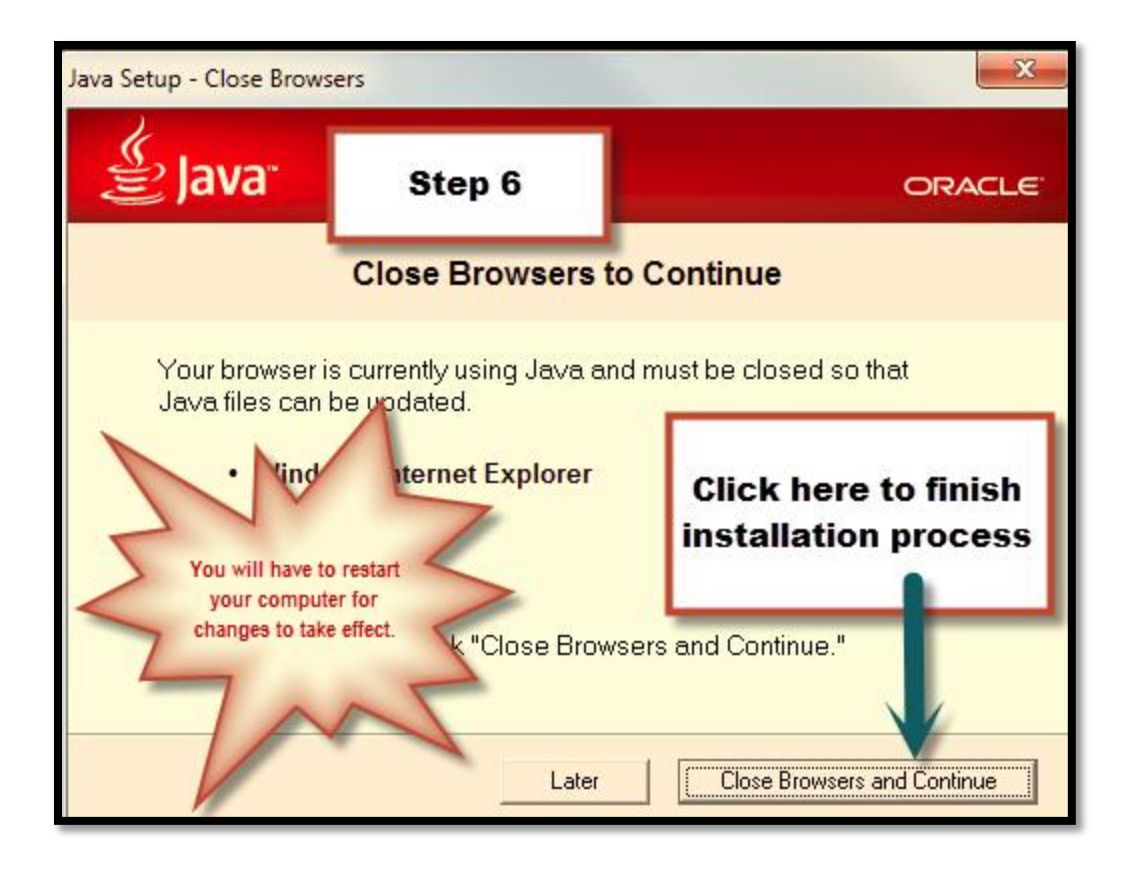